آرايهها

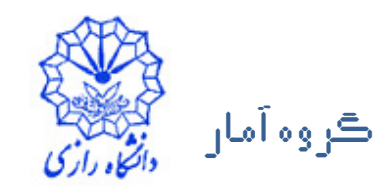

مبداله جليليان

# آرايه

- آرایه مجوعهای به همپیوسته و متوالی از خانههای حافظهِ است که همهی آنها دارای یک نام و همه از یک نوع دادهای هستند. به عبارت دیگر آرایه یک <mark>ساخ</mark>تار دادهای است که از تعدادی عضو (مولفهی) مرتبط و همٖنوع تشکیل شده است.
	- به عنوان مثال آریهای با نام c میتواند ۱۲ عضو همگی از نوع int داشته باشد.

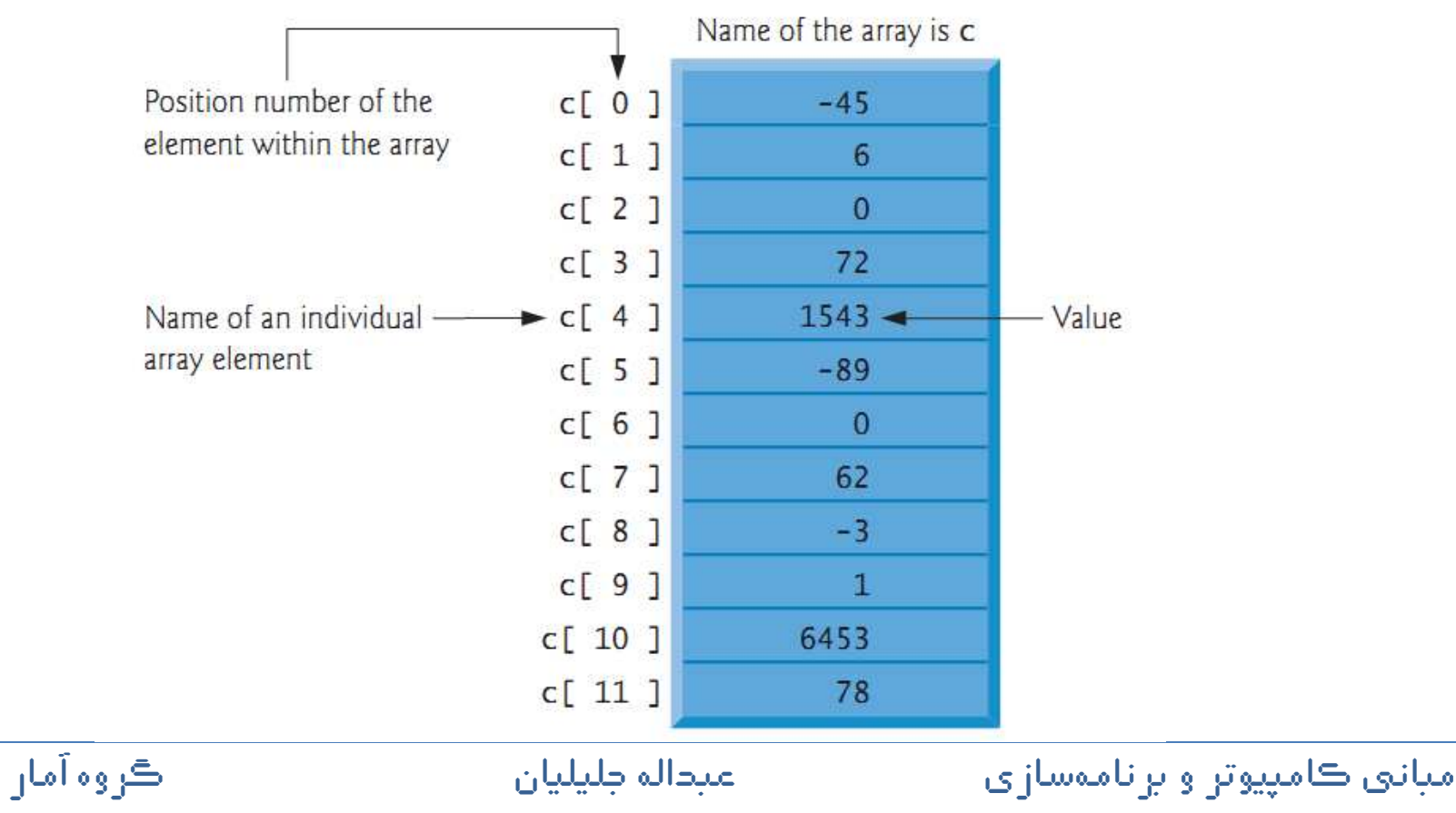

### **اعلان یک آرایه**

- برای اعلان یک آرایه باید نوع دادههای عضو، نام و تعداد عضوها (اندازهی) آرایه مشخص شود: [طول یا اندازهی آرایه] نام آرایه ً نوع دادهای
	- نام آرایه باید یک شناسهی مجاز ++C باشد.<br>-
	- اندازه (طول) آرایه باید یک عدد صحیح بزرگتر از صفر باشد.
		- اندازهى آرايه بايد درون قلاب [] نوشته شود.
			- مثال:
	- int c[12];• اعلان یک آرایه با نام C با ۱۲ عضو از نوع صحیح: یعنی کامپایلر برای ۱۲ عضو<br>ب ا آرایه به مقدار مورد نیاز هر عدد صحیح واحد حافظه در نظر می گیرد.
		- مثال:

ڪروه آمار ان ڪو عبداله جليلي مبانۍ ڪامپيوتر و برناموسازي مساحت ما double x[27], b[100];char name[20];

# دسترسی به عضوهای یک آرایه

- پس از اعلان یک آرایه میتوان به عضوهای آن مقداردهی کرد یا از آنها در اجرای محاسبات استفاده کر د.
- برای دسترسی به یک عضو، ابتدا نام آرایه و سپس اندیس (شمارهی مکان) عضو مورد نظر درون قلاب [] مشخص میشود.
	- توجه: نخستین عضو هر آرایه دارای اندیس صفر است و به همین دلیل عضو صفرم هم نامیده میشود.
	- بنابراین اگر C آرایهای با ۱۲ عضو باشد، با c[0] c[1] c[2] c[3] ... c[9] c[10] c[11] می توان به عضوهای آرایهی c دسترسی پیدا کرد.
	- دقت کنید که اندیس آخرین عضو آرایه همیشه یک واحد از اندازهی آرایه کمتر است.
		- پس اندیس آرایه باید یک عدد صحیح نامنفی کوچکتر از اندازهی آرایه باشد.

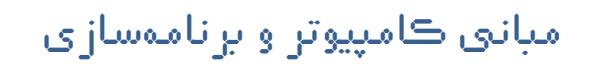

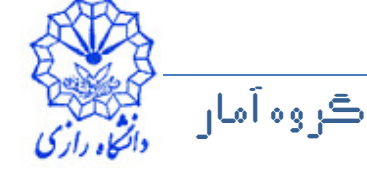

#### دسترسی به عضوهای یک آرایه

• مثال: دستور زیر مجموع سه عضو اول آرایه را در خروجی چاپ میکند:

 $\cot \, 3$   $c[0] + c[1] + c[2] < \text{end}$ ;

- و دستور زیر عضو هفتم آرایه را بر ۲ تقسیم میکند و نتیجه را در متغیر x جایگزین می کند:
	- $x = c[6] / 2;$ • اندیس آرایه میتواند یک عبارت صحیح (از نوع int) هم باشد: در این صورت ابتدا عبارت ارزیابی شده و سپس مقدار حاصل اندیس را مشخص می کند.
	- مثال: فرض کنید a و b دو متغیر صحیح باشند که به ترتیب درای مقدارهای 5 و 6 باشند. در این صورت دستورت زیر به عضو [11] c آرایه مقدار 2 را اضافه مي کند و نتيجه را در همين عضو جايگزين مي کند:

 $c[a + b] += 2;$ 

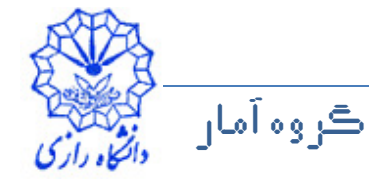

```
مثال 24
```

```
ڪروه آمار
      ان ڪو
                     عبداله جليلي
                           مبانۍ ڪامپيوتر و برناموسازي مساحت ما
#include <iostream>
#include <iomanip>
using namespace std;int main(){int n[10];
for (int i = 0; i < 10; i++)n[i] = 0;cout << "Element" << setw(13) << "Value" << endl;
for (int j = 0; j < 10; j++)
cout << setw(7) << j << setw(13) \lt\lt n[i] \lt\lt end1;return 0;}
```
- در این برنامه ابتدا آرایهای از نوع int با نام n و به اندازهی ۱۰ اعلان شده است.
- سپس از یک حلقه برای مقدار دهی اولیه به عضوهای آرایه استفاده شده است. در اینجا همهی عضوهای آرایه برابر با صفر قرار داده شدهاند.
	- در پایان از یک حلقهی دیگر برای چاپ عضوهای آرایه استفاده شده است.
		- خروجی برنامه به شکل زیر است:

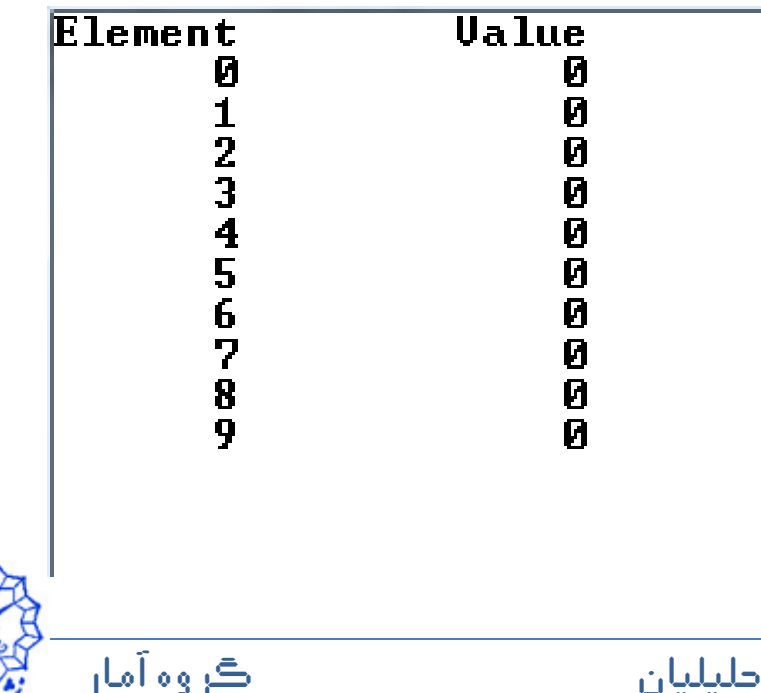

```
مثال 28
```

```
ڪروه آمار
                           مبانۍ ڪامپيوتر و برناموسازي مساحت ما
#include <iostream>
#include <iomanip>
using namespace std;int main()\left\{ \right.int n[10] = \{32, 27, 68, 18, 95, 14, 90, 70,60, 37};cout << "Element" << setw(13) << "Value" << endl;
for (int j = 0; j < 10; j++)
cout << setw(7) << j << setw(13) << n[j] << end1;return 0;}
```
ان ڪو عبداله جليلي

- در این برنامه، همزمان با اعلان آرایه مقدار دهی اولیه نیز صورت گرفته است.
- برای این منظور پس از اعلان، یک عملگر جایگزینی قرار دارد و سیس داخل آکولاد باز و بسته مقدارهای اولیه، که با کاما ار هم جدا شدهاند، نوشته شده است.
- اگر تعداد مقدارهای اولیه کمتر از تعداد عضوها (اندازهی) آرایه باشد، عضوهای باقیمانده به صورت پیشفررض مقدار اولیهی صفر می گیرند.
	- يس اعلان

$$
int n[10] = \{0\};
$$
 
$$
e^{i\omega t} = \frac{1}{2} \int_{-\infty}^{\infty} e^{i\omega t} \, dt
$$

- اگر اندازهي آرايه و ليست مقداردهي اوليه در اعلان مشخص شده باشند، آن گاه تعداد مقدارهای اولیه باید کوچکتر یا برابر تعداد عضوهای آرایه باشد.
- مثال: اعلان زیر منجر به خطای زمان کامیایل میشود زیرا تعداد مقدارهای اولیه از اندازهی آرایه بزرگتر است:

int n[5] =  $\{32, 27, 64, 18, 95, 14\}$ ;

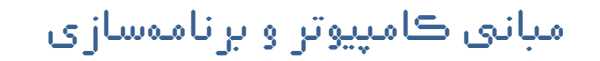

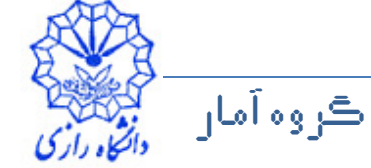

شرح مثال 26

- اگر اندازهی آرایه در اعلان آرایه که دارای لیست مقداردهی اولیه است حذف شود، کامپایلر تعداد عضوهای آرایه را برابر با تعداد عضوهای مقادیر لیست مقداردهی اولیه قرار میٖدهد.
	- يس اعلان

int n[] =  $\{32, 27, 64, 18, 95, 14\}$ ;

- یک آرایهای پنج عضوی را با نام n ایجاد میکند.
	- خروجی برنامه به شکل زیر است:

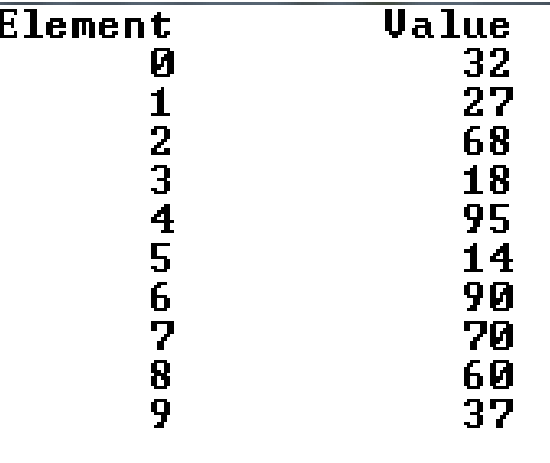

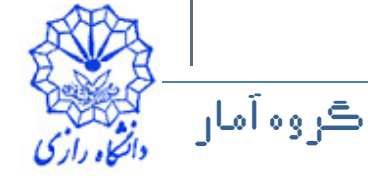

```
مثال 27
```

```
ڪروه آمار
      ان ڪو
#include <iostream>
#include <iomanip>
using namespace std;int main()\left\{ \right\}const int arraySize = 10;
   int s[arraySize];for (int i = 0; i < arraySize; i++)
     s[i] = 2 + 2 * i;
cout << "Element" << setw(13) << "Value" << endl;
for (int j = 0; j < arraySize; j++)
cout << setw(7) << j << setw(13) << s[j] << endl;
    return 0;}
```

```
عبداله جليلي
```
- const برای اعلان یک **متغیر ثابت** به کار میرود.
- توصیف کنندهی const برای اعلان یک **متغیر ثابت** به کار میرود.<br>• متغیرهای ثابت باید هنگام اعلان با یک عبارت ثابت مقدار اولیه بگیرند.
	- مقدار یک متغیر ثابت پس از اعلان نمیتواند در برنامه تغییر کند.
	- 8- •
- const int arraySize =  $10$ ;
	- متغیر ثابت arraySize را با مقدار ۱۰ اعلان می کند.<br>-
- عدم مقداردهی اولیه و جایگزین کردن مقدار در متغیرهای ثابت پس از اعلان خطای زمان کامپایل است:
- const int x;  $\rightarrow$  Les  $\mathbf{x} = 7$ ;  $\rightarrow$  لنمطا • برای اعلان اندازهی یک آرایه با یک متغیر، تنها میتوان از متغیرهای ثابت (const) استفاده کرد. عدم استفاده از const برای این منظور خطای زمان<br>ً ١ کامپایل است.

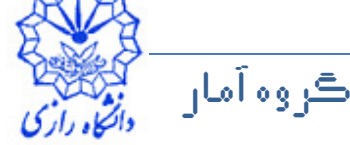

- استفاده از متغیرهای ثابت برای مشخص کردن طول آریهها قابلیت تغییر برنامه را بالا می برد و خوانایی آن را افزایش می دهد.
- در برنامهی قبل اگر بخواهیم طول آرایه را از 10 به 1000 تغییر دهیم کافیست دستو ر

const int arraySize =  $10$ ;

مياني ڪامپيوتر و برناموسازي

const int arraySize =  $1000$ ;

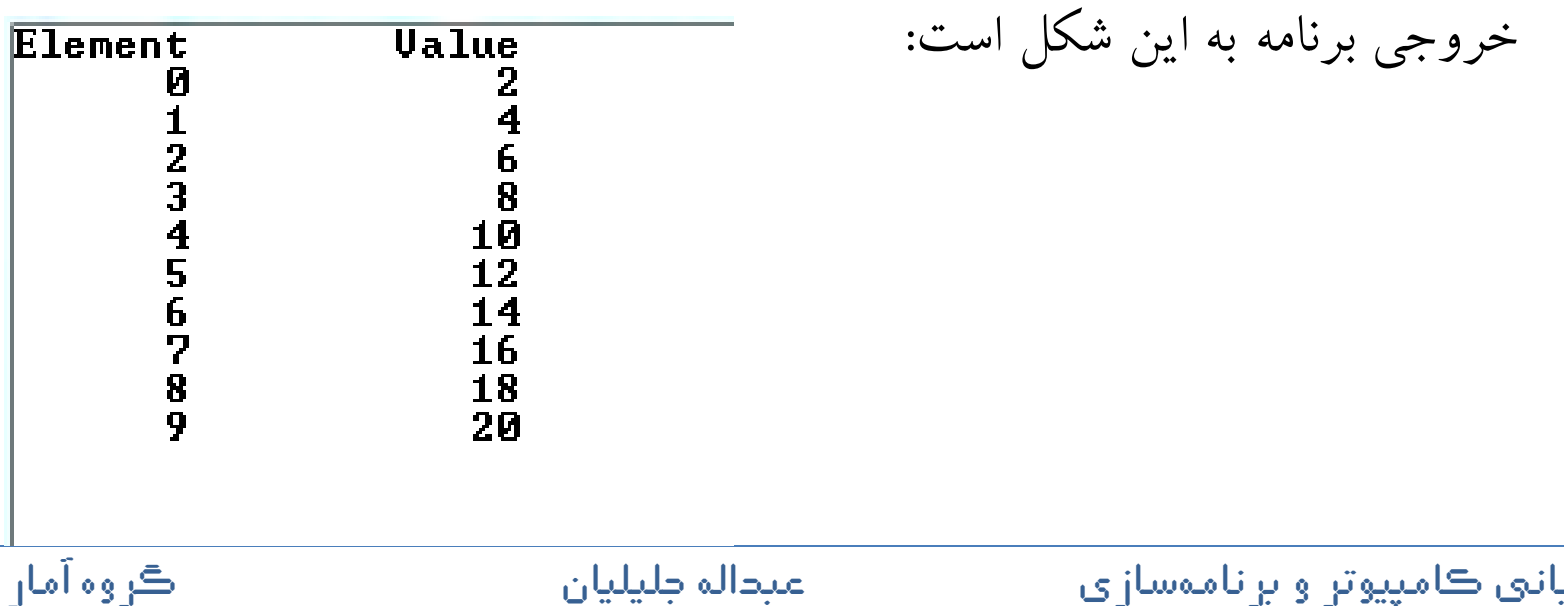

عبداله طبليان

```
ڪروه آمار
      ان ڪو
                     عبداله جليلي
                           مبانۍ ڪامپيوتر و برناموسازي مساحت ما
       مثال ۲۸ (جمع مقدارهای عضوهای یک آرایه)
#include <iostream>
using namespace std;int main(){const int arraySize = 10;
   int x[arraySize];for (int i = 0; i < arraySize; i++)
   {cout << "\nEnter a grade: ";
     cin >> x[i];
   }int total = 0;for (int j = 0; j < arraySize; j++)
      total += x[j];
```
#### TA Jtio

cout << "Total of array elements:  $\mathbf{v}$ << total << endl;  $cin.get()$ ; return 0; • یک خروجی نوعی برنامه Enter a grade: 87 Enter a grade: 68

Enter a grade: 94

Enter a grade: 100

Enter a grade: 83

Enter a grade: 78

Enter a grade: 89

Enter a grade: 91

Enter a grade: 76

Enter a grade: 87<br>Total of array elements: 853

ڪروه آمان

عبداله جليليان

مياني ڪامپيوتر و پرناموسازي

# مثال 29 (نمودار توزیع فراوانی)

مثال: تعداد فرزندان ۲۰۰ خانواده در یکی از شهرهای ایران به قرار جدول زیر است  $\mathcal{D}$ (بهبوديان ١٣٨٠).

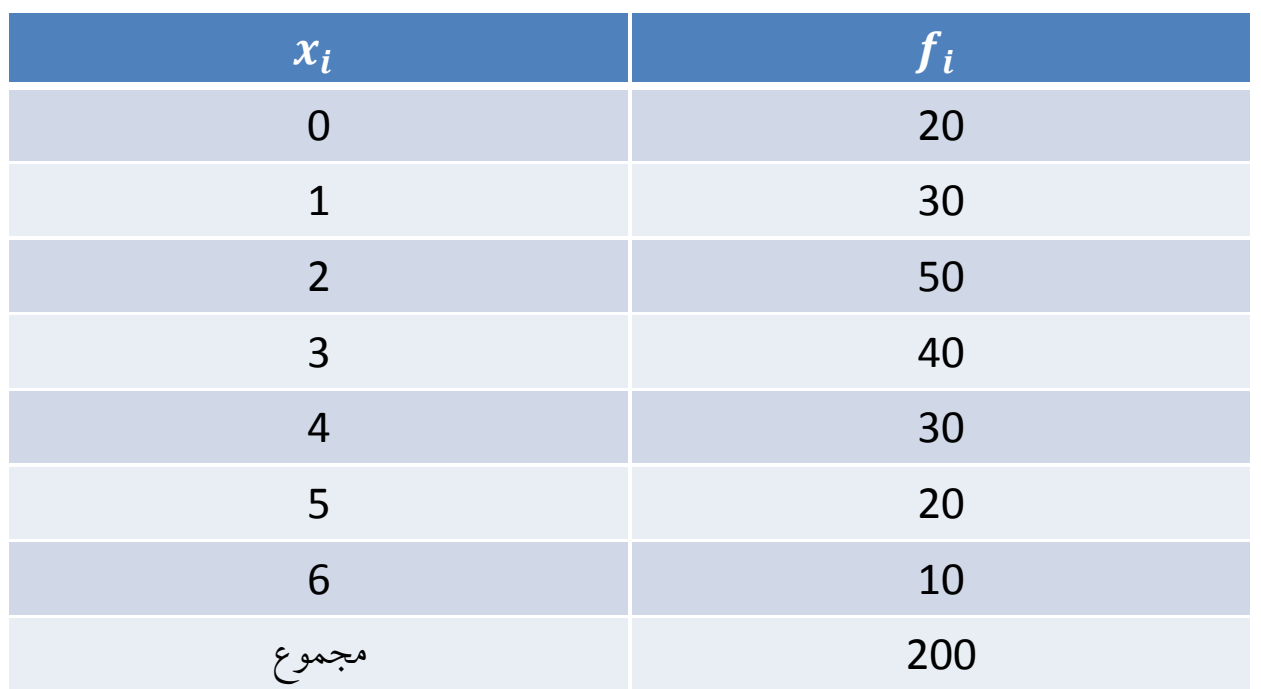

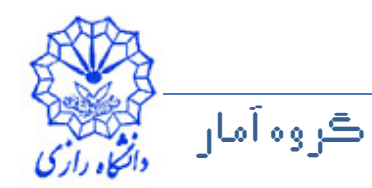

```
مثال 29
```
#include <iostream>using namespace std;

```
int main()
```
{

ڪروه آمار

}

```
const int k = 7;

int x[k] = {0, 1, 2, 3, 4, 5, 6};
int n[k] = {20, 30, 50, 40, 30, 20, 10};cout << "Number of children: " << endl;for (int i = 0; i < k; i++){cout << x[i] << " : ";
```

```
for (int stars = 0; stars < n[i]; stars++)
  cout \lt\lt' '*';
```

```
cout << endl;
```
مثال ٢٩

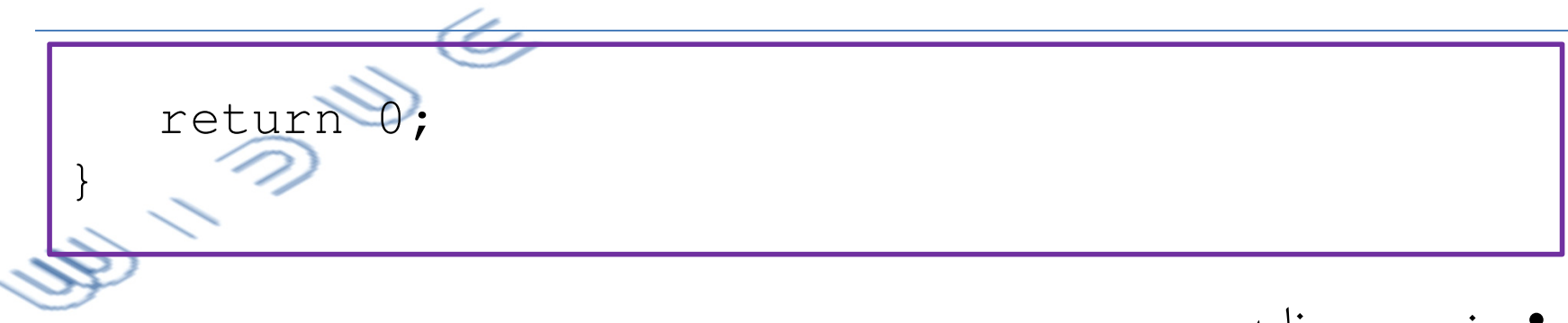

• خروجي برنامه

#### Number of children:

- \*\*\*\*\*\*\*\*\*\*\*\*\*\*\*\*\*\*\*\*\* И:
- \*\*\*\*\*\*\*\*\*\*\*\*\*\*\*\*\*\*\*\*\*\*\*\*\*\*\*\*\*\*\*
- Þ
- R
- \*\*\*\*\*\*\*\*\*\*\*\*\*\*\*\*\*\*\*\*\*\*\*\*\*\*\*\*\*\*\*
- \*\*\*\*\*\*\*\*\*\*\*\*\*\*\*\*\*\*\*\*\*
- К: <del>жххххххххх</del>

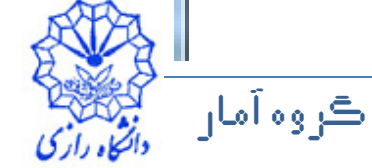

```
مثال 30 (استفاده از آرایه به عنوان شمارنده)
```

```
#include <iomanip>
#include <cstdlib>#include <ctime>
using namespace std;int main()\{const int m = 7;
   int frequency [m] = \{0\};
   srand(time(0));
   for (int roll = 1; roll <= 6000000; roll++)
      frequency [1 + \text{rand}() \text{ % } 6] + +;
```
ڪروه آمار

# مثال 30 (استفاده از آرایه به عنوان شمارنده) for (int face = 1; face < arraySize; face++) Cout  $<<$  setw(4)  $<<$  face  $<<$  setw(13) << frequency [face] << endl; cin.get(); return 0;

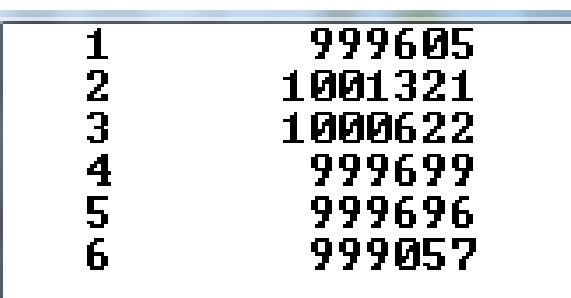

• یک خروجی نوعی برنامه

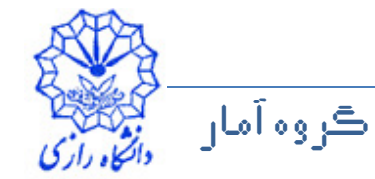

مياني ڪامپيوتر و پرناموسازي

- srand یک آرگومان از نوع unsigned int میگیرد تا با هر بار d تابع d اجرای برنامه، دنبالهای متفاوت از اعداد شبهتصادفی تولید کند. ∕
- تابع srand در سرفایل <cstdlib> است و به فضای نام std تعلق دارد.
- تابع time زمان محلی را بر حسب ثانیههای طی شده از نیمهشب اول ژانویهیً ۱۹۷۰ به وقت گرینویچ را بر میگرداند.
	- تابع time در سرفایل <ctime> است و به فضای نام std تعلق دارد.
		- 8- •

srand(time(0));

- باعث میشود کامپیوتر برای بدست آوردن مقدار اولیه برای تولید اعداد شبهتصادفی، به طور اتوماتیک ساعت سیستم را بخواند.
- اگر از دستور بالا استفاده نشود در هر اجرای برنامه اعداد شبهتصادفی یکسانی تولید خواهد شد.

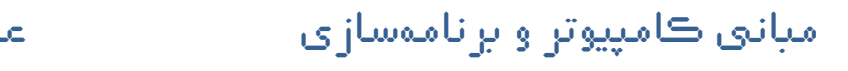

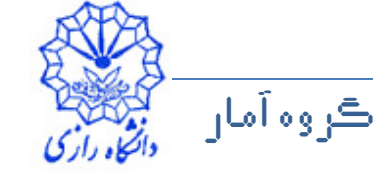

مثال 21

• دادههای مربوط به نظر ۴۰ دانشجو در مورد کیفیت غذای سالن غذاخوری دانشگاه بر اساس مقیاس ۱ تا ۱۰ (۱ خیلی بد، ۱۰ خیلی خوب) در اختیار است<u>. بر</u>نامهی زیر دادهها را در یک آرایهی صحیح قرار میدهد و فراوانی هر جواب را محاسبه و در خروجي چاپ مي کند.

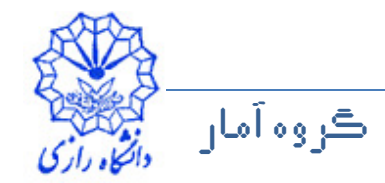

```
مثال 21
```

```
ڪروه آمار
      ان ڪو
                     عبداله جليلي
                           مبانۍ ڪامپيوتر و برناموسازي مساحت ما
#include<iostream>
#include<iomanip>using namespace std;
int main()\{const int N = 40;
    const int k = 11;
    const int responses [N] = \{1, 2, 6, \}4, 8, 5, 9, 7, 8, 10, 1, 6, 3, 8, 6, 10, 3, 8, 2, 7, 6, 5, 7, 6, 8, 6, 7, 5, 6, 6, 
5, 6, 7, 5, 6, 4, 8, 6, 8, 10 };int frequency [k] = \{0\};
```
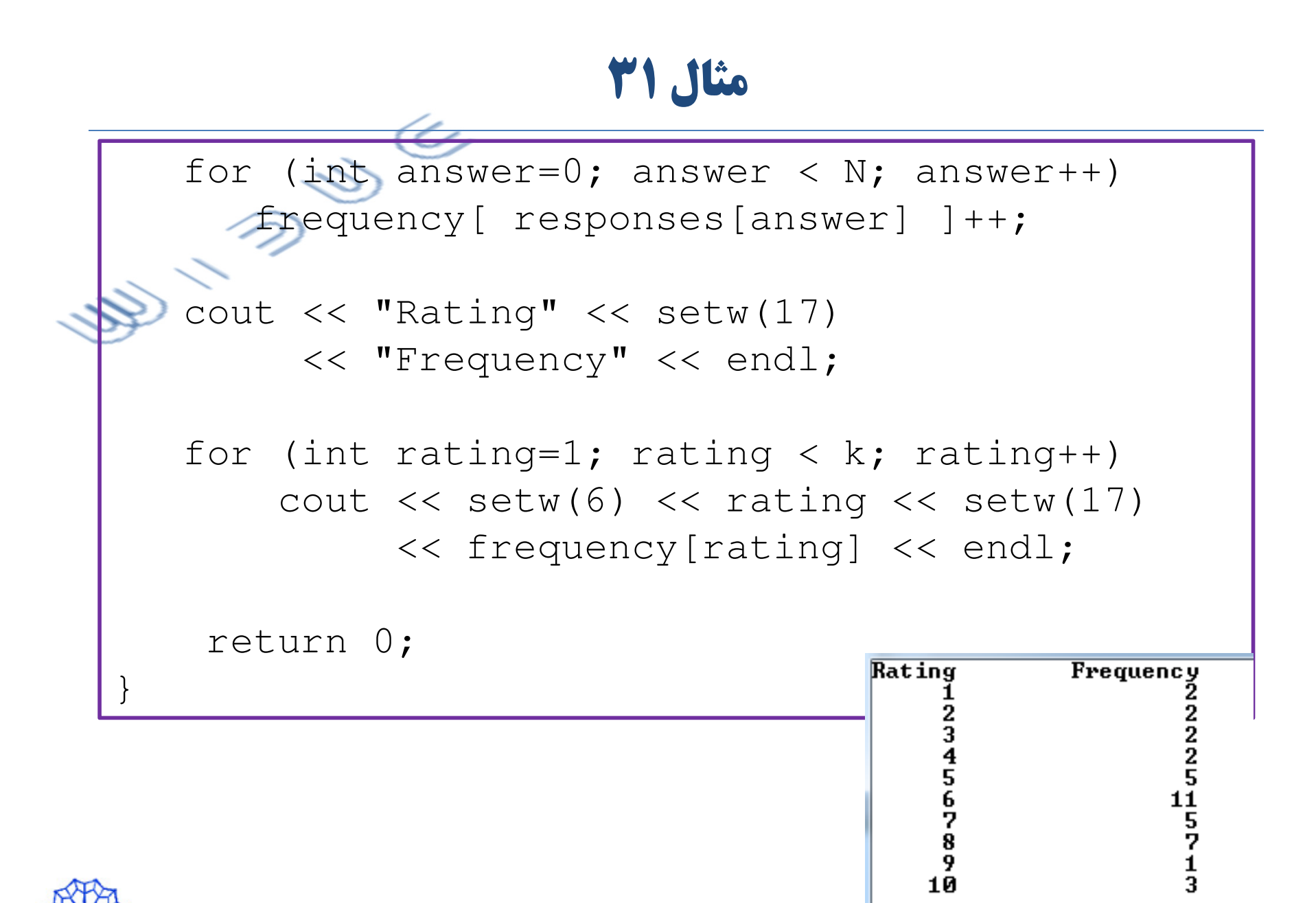

عبداله جليلي

مبانۍ ڪامپيوتر و برناموسازي مساحت ما

ڪروه آمار

ان ڪو

- آرایهی responses به صورت const اعلان شده است پس مقدار عضوهای آن در برنامه نمیتوانند (و نباید هم) تغییر کند.
- اگر دادههابی که در آرایهی responses قرار دارند حاوی یک مقدار غیرمجاز مانند ۱۳ باشند، برنامه تلاش می کند یک واحد به [13] frequency اضافه کند که چون آرایهی frequency دارای ۱۱ عضو است، این اندیس خارج از كران آرايه است.
	- C++ کرانهای آرایهها را کنترل نمی کند و بنابراین نمیتواند از دسترسی به عضوی که در آرایه وجود ندارد جلوگیری کند.
	- دسترسی به عضوی که در خارج از کرانهای آرایه قرار دارد خطای منطقی زمان اجراست. این خطا، خطای دستوری نیست.
	- هنگام پردازش آرایهها به وسیلهی حلقهها، برنامهنویس باید مطمئن شود اندیس آرایه هرگز از صفر کمتر نمیشود و همیشه یک واحد از طول آرایه کمتر است.

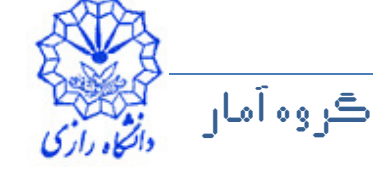